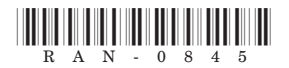

# **RAN-0845**

### **S.Y. B.Sc. (Semester-3) Examination**

## **March / April - 2019**

### **COMPUTER SCIENCE Paper : III**

## **(301): Object Oriented Programming :C++ (OLD & NEW)**

#### **[ Total Marks: 50**

#### **k|Q"p : / Instructions**

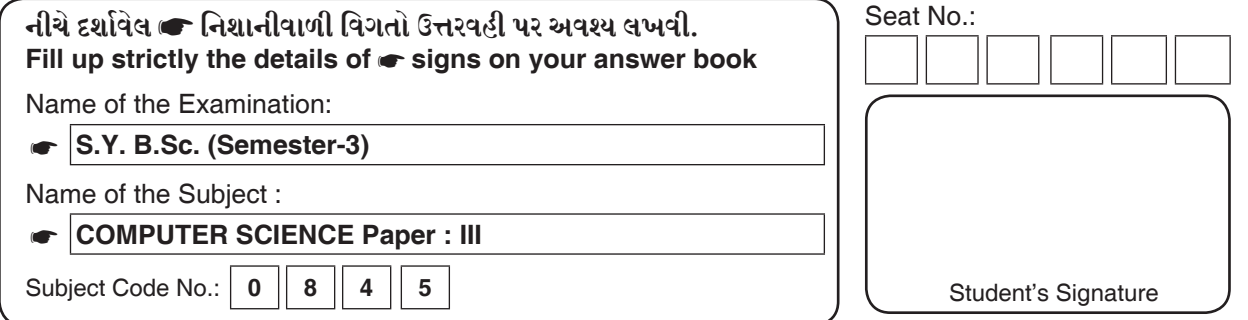

#### **Q1 Answer the Following [10]**

- 1. List the four features of OOPS.
- 2. Explain the use of dynamic operators.
- 3. What is the purpose of nested class ?
- 4. Explain the use of inline functions.
- 5. Explain the importance of 'this' pointer.
- **Q2[A]** Differentiate between class and structure. With an example explain the syntax for defining a class **[07]**

OR

**Q2[A]** Differentiate between procedural programming language and Object Oriented Programming language. **[07]**

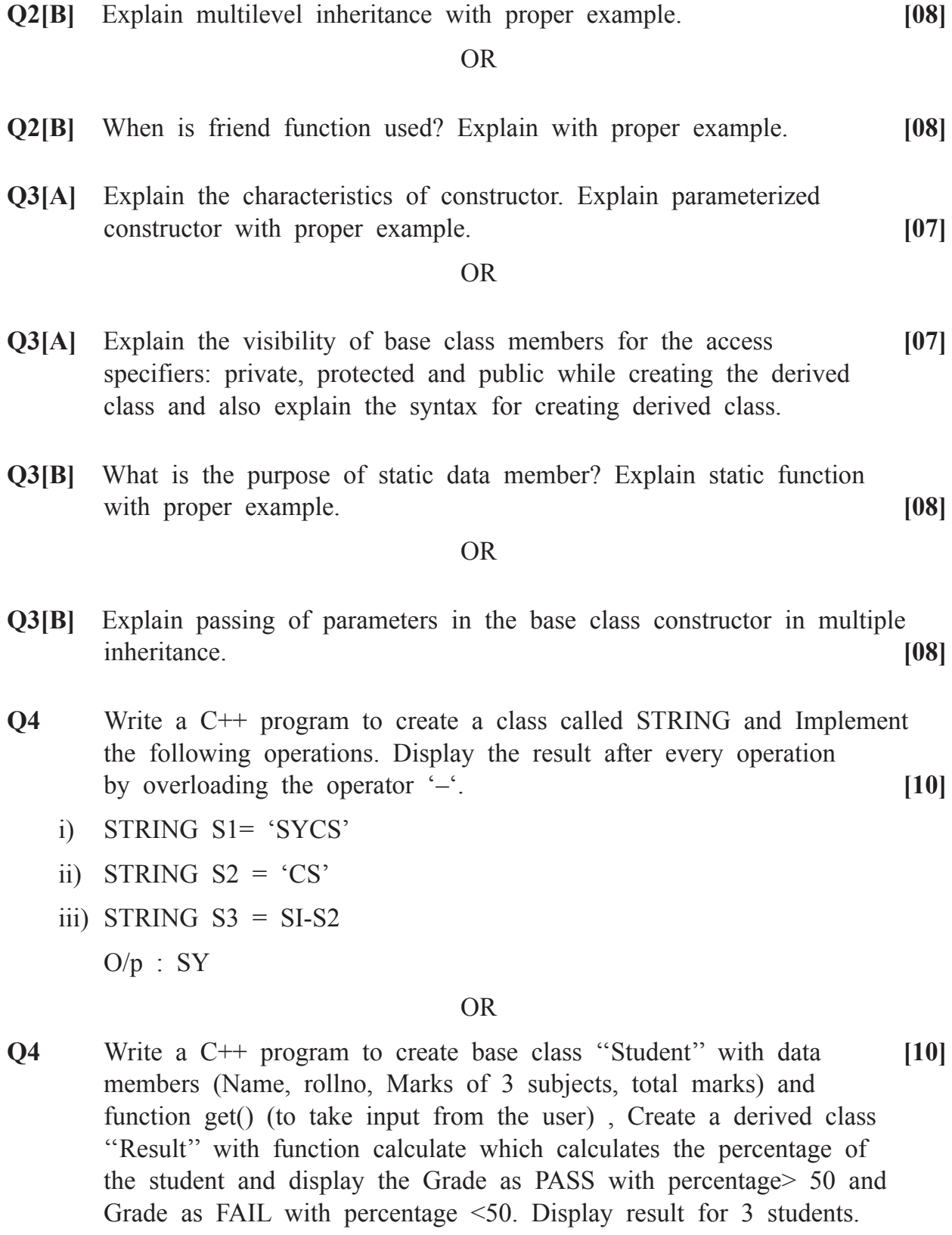

 $\overline{\phantom{0}}$ 

 $\overline{\phantom{0}}$